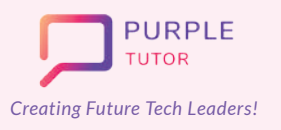

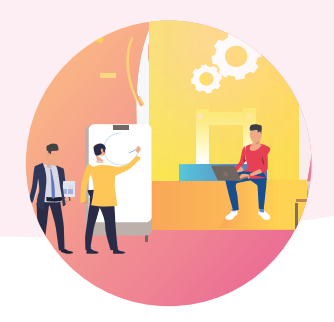

### **2D ANIMATION AND GAME DESIGN USING JAVASCRIPT**

During these classes, the students will explore the drawing commands of JavaScript and create beautiful landscapes and drawings. They will then learn how to create sprites, manipulate their properties and use events to create animations and interactive games.

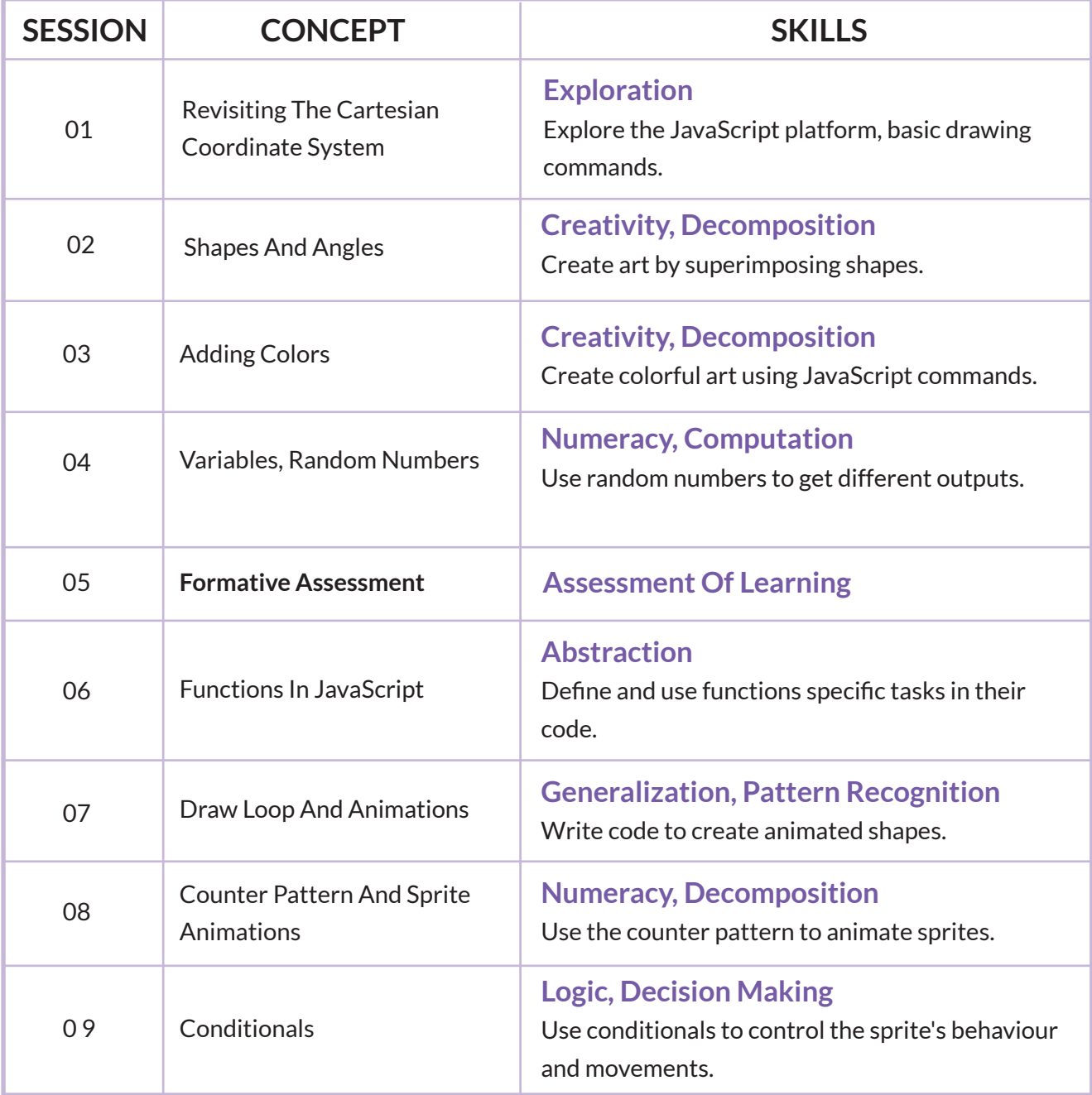

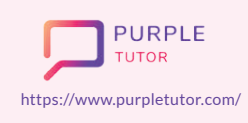

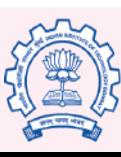

Carnegie Mellon **University** 

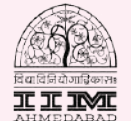

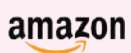

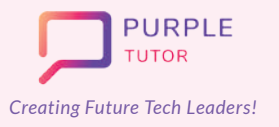

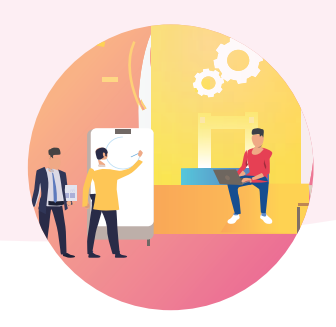

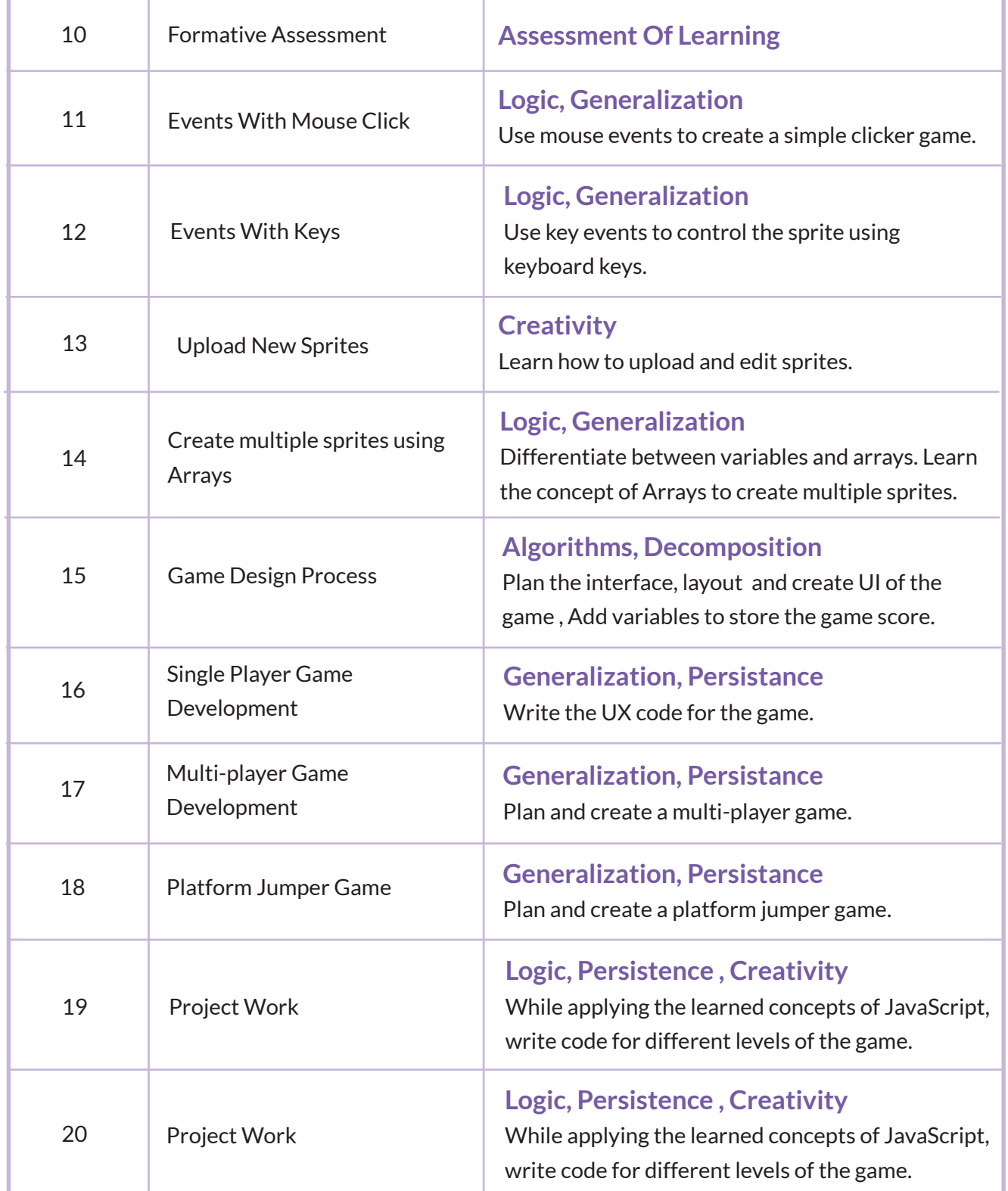

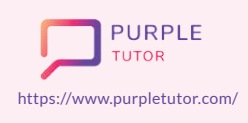

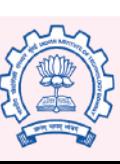

Carnegie<br>Mellon<br>University

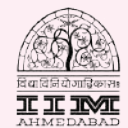

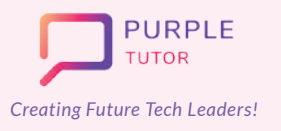

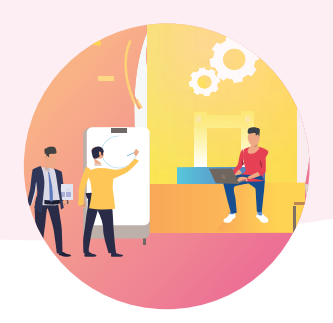

#### **3D ANIMATION AND GAME DESIGN**

If you ever wanted to create video games as proficient as a game developer, and don't know where to begin, this course is for you! You will start with learning how to create animations and interactive games in a 2D environment using JavaScript. After exploring the basics of game design using JavaScript,you will graduate to work in the 3D environment. You will start by learning how to download Roblox Studio and create a very simple game. You will then proceed to learn how to add objects and non-playing characters to your game, keep score, change game objects with scripts, and generate your own terrains.

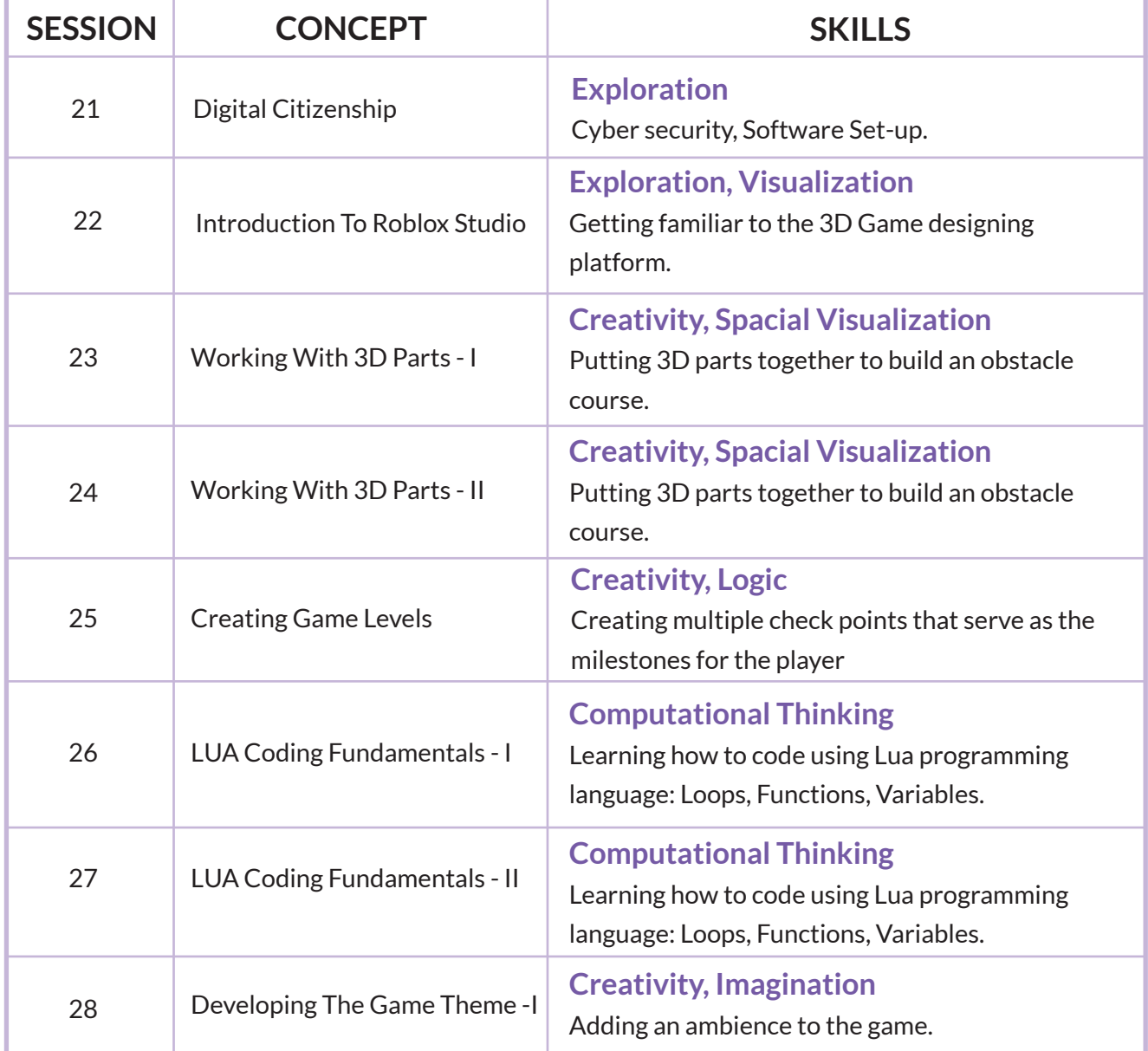

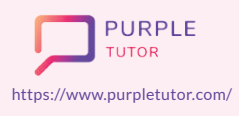

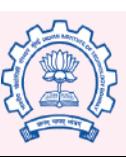

Carnegie Mellon **University** 

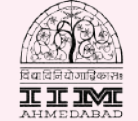

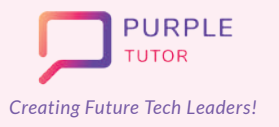

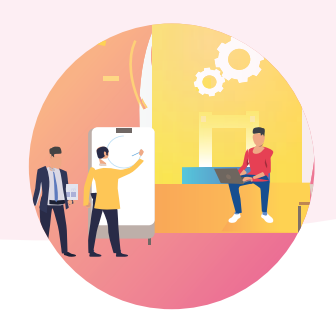

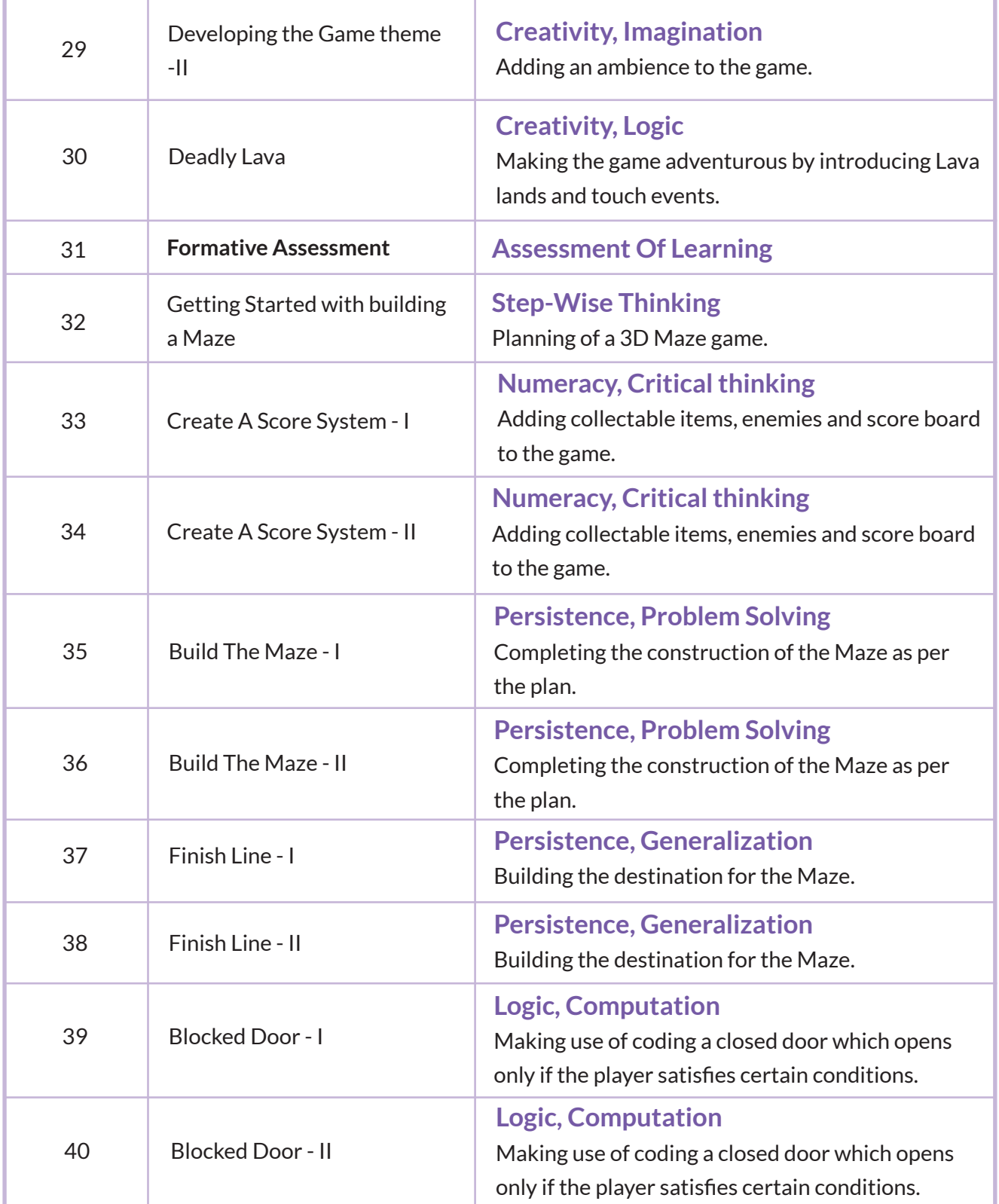

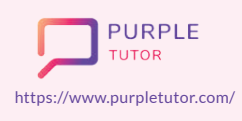

Founded by Alumni of

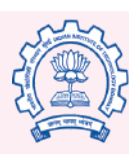

Carnegie<br>Mellon<br>University

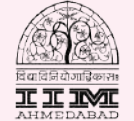

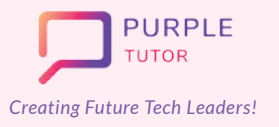

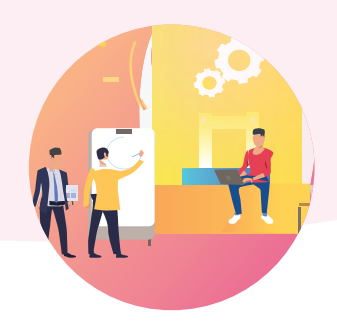

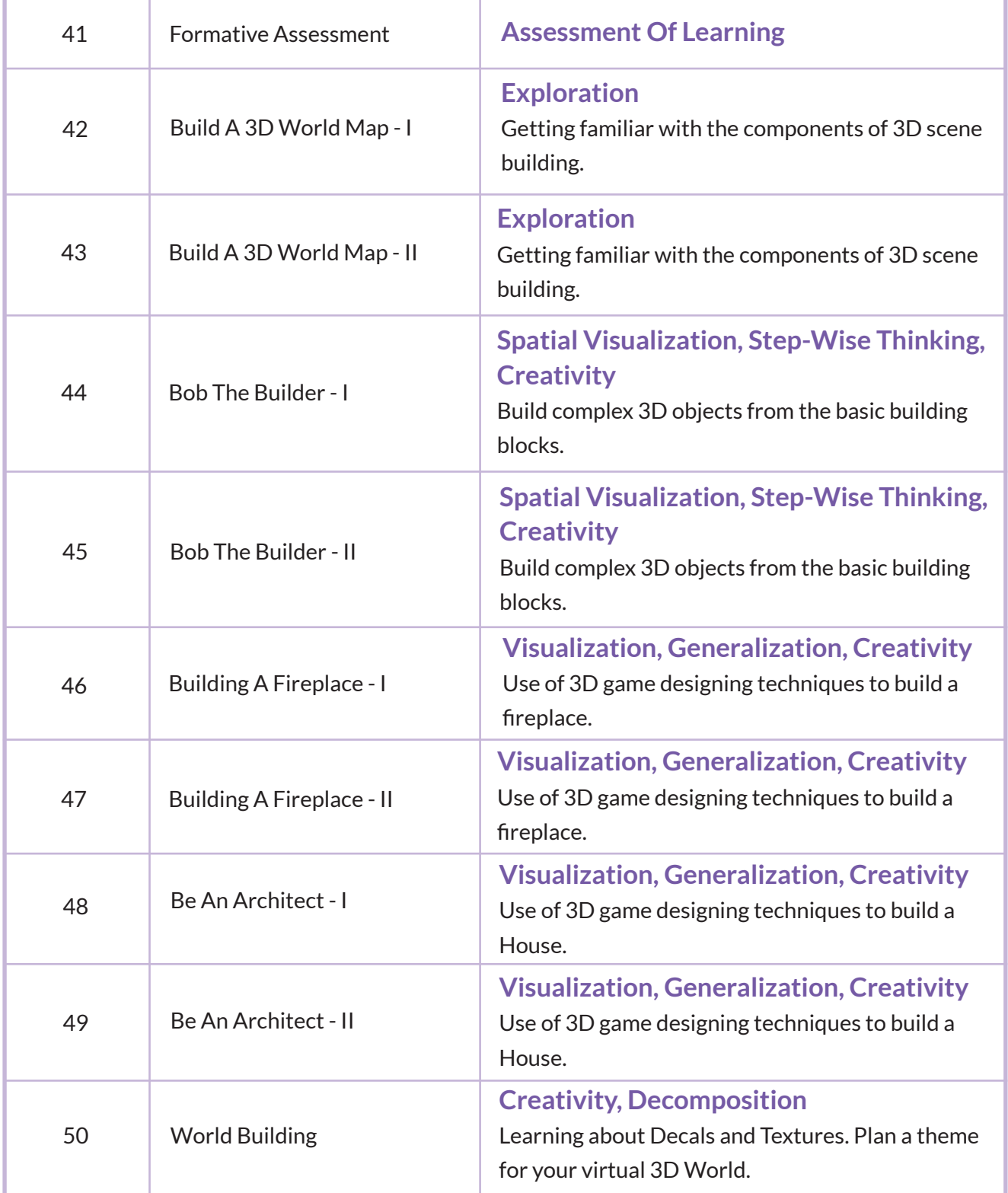

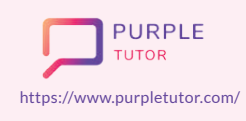

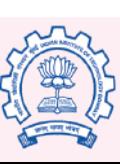

Carnegie<br>Mellon<br>University

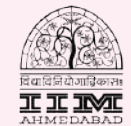

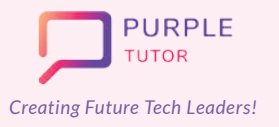

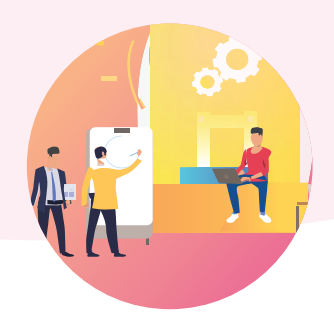

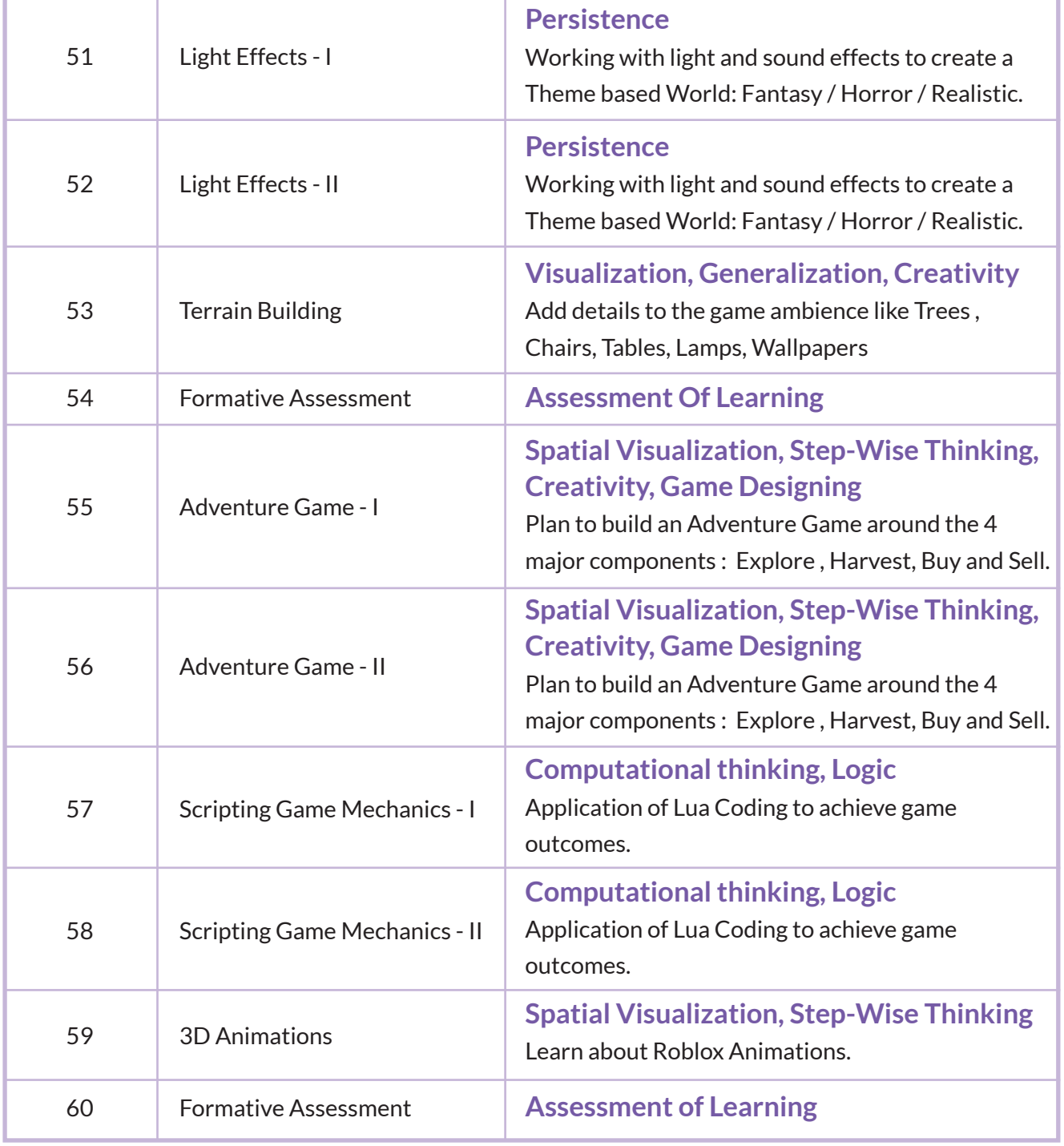

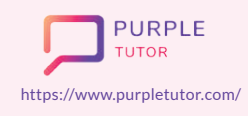

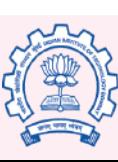

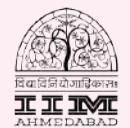